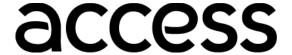

## AGENDA

## COMMUNITY ADVISORY COMMITTEE (CAC) GOALS RETREAT AUGUST 8, 2023 11:00 am - 3:30 pm

Remote Public Link - https://us06web.zoom.us/j/83638398160

Dial In - 888 788 0099 (Toll Free) or 669 900 6833

Meeting Number - is 836 3839 8160

\*\* Please make your own arrangements during the lunch break \*\*

| Time    | ltem | Description/Presenter                                                                                      | Disposition | Pages |
|---------|------|----------------------------------------------------------------------------------------------------|-------------|-------|
|         | 1.   | Call in/Log in                                                                                             |             |       |
| 5 min   | 2.   | Opening Remarks - Chair Yael Hagen                                                                         |             |       |
| 4 min   | 3.   | Rollcall/ Introductions                                                                                    |             |       |
| 13      | 4.   | Executive Director's Report - Andre<br>Colaiace                                                            |             |       |
| 10      | 5.   | General Public Comment                                                                                     |             |       |
| 1 hour  | 6.   | Goals Review/Recap - Mike<br>Greenwood, Matthew Avancena,<br>Susanna Cadenas, Karen Gilbert,<br>Thomas Lee |             |       |
| 30 min  | 7.   | Lunch Break                                                                                                |             |       |
| 2 hours | 8.   | New Goals/Areas of Improvement                                                                             |             |       |

| 30 min | 9.  | Recap       |
|--------|-----|-------------|
| 1 min  | 10. | Adjournment |

The public may also participate via the Zoom webinar link or by teleconference. Please review the procedures to do so as follows:

How to Provide Public Comment in a CAC Goals Retreat via Zoom:

## Online

- 1. Click the Zoom link for the meeting you wish to join. Meeting information can be found at: <a href="https://accessla.org/news\_and\_events/agendas.html">https://accessla.org/news\_and\_events/agendas.html</a>. Make sure to use a current, up-to-date browser: Chrome 30+, Firefox 27+, Microsoft Edge 12+, Safari 7+. Certain functionality may be disabled in older browsers including Internet Explorer. You may also use this direct link <a href="https://us06web.zoom.us/j/83638398160">https://us06web.zoom.us/j/83638398160</a>
- 2. Enter an email address and your name. Your name will be visible online while you are speaking.
- 3. When the Committee Chair calls for the item on which you wish to speak, click on "raise hand." Speakers will be notified shortly before they are called to speak. Mute all other audio before speaking. Using multiple devices can cause audio feedback.
- 4. Please note that the "Chat" feature is not enabled during the meeting for general public attendees. If you cannot use the "raise hand" feature, then please submit a written comment as outlined above.
- 5. When called, please limit your remarks to three minutes. An audio signal will sound at the three-minute mark and the Chair will have the discretion to mute you at any point after that. After the comment has been given, the microphone for the speaker's Zoom profile will be muted.

Note: Members of the public will not be shown in the video.

## By phone

1. Call the Zoom phone number and enter the webinar ID for the meeting you wish to join. Meeting information can be found at:

https://accessla.org/news and events/agendas.html

- 2. Dial (for higher quality, dial a number based on your current location):
- US: +1 669 900 6833 or +1 253 215 8782 or +1 346 248 7799 or +1 301 715 8592 or +1 312 626 6799 or +1 929 205 6099 or 877 853 5247 (Toll Free) or 888 788 0099 (Toll Free) or 833 548 0276 (Toll Free) or 833 548 0282 (Toll Free)

Webinar ID: is 836 3839 8160

- 3. When the Committee Chair calls for the item on which you wish to speak, press \*9 to raise a hand. Speakers will be notified shortly before they are called to speak. Speakers will be called by the last four digits of their phone number. Please note that phone numbers in their entirety will be visible online while speakers are speaking.
- 4. When called, please state your name and limit your remarks to three minutes. An audio signal will sound at the three-minute mark and the Chair will have the

discretion to mute you at any point after that. After the comment has been given, the microphone for the speaker's Zoom profile will be muted.

5. If you cannot use the "raise hand" feature, then please submit a written comment

as outlined above.